Użycie dronów w szybkim tempie poszerza swój zakres zastosowań a prawo latania dronem ulega nieustannym modyfikacjom, uwzględniającym coraz większe ich zagęszczenie w powietrzu. Konieczność pogodzenia bezpieczeństwa lotnictwa cywilnego, prywatności firm i osób postronnych, a także pozyskiwania tajnych informacji o obiektach, do tej pory stawała się przyczyną coraz ostrzejszych regulacji. Najnowsze zmiany weszły w życie w roku 2022. W kwestii drony a prawo UE, widać wyraźną tendencję do unifikacji przepisów w krajach wspólnotowych. Przepisy latania dronem 2022 określają nowe warunki dla dronów, które tym razem otwierają możliwość z ich korzystania dla szerokiej grupy odbiorców. Wychodząc naprzeciw nowoczesnym trendom, Katedra Geodezji Inżynieryjnej i Budownictwa AGH w Krakowie opracowała program studiów podyplomowych, których celem jest zarówno zgłębienie zagadnień formalno-prawnych dotyczących użycia dronów w polskiej przestrzeni powietrznej, jak i nabycie umiejętności kompleksowej ich obsługi wraz z pozyskiwaniem i opracowaniem uzyskanych danych.

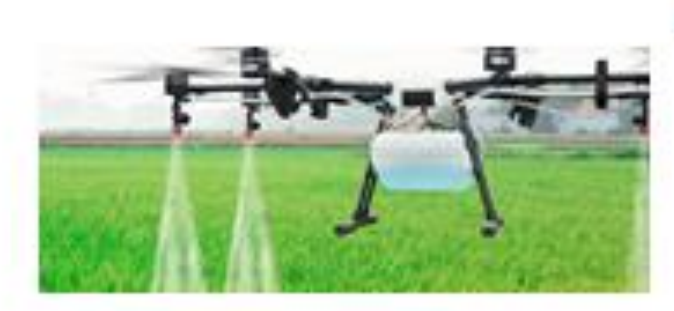

**ROLNICTWO** 

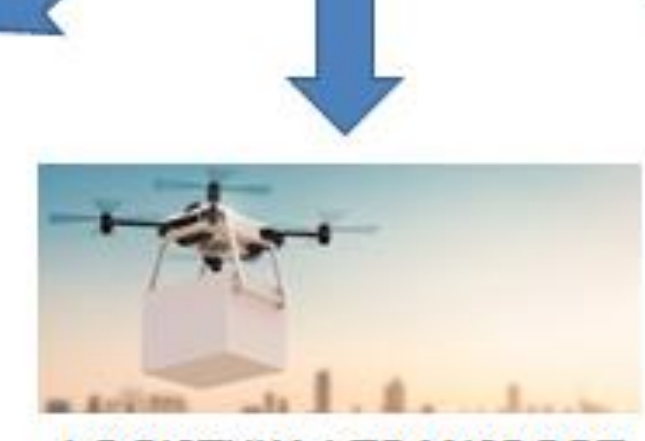

**LOGISTYKA I TRANSPORT** 

Drony zdobywają coraz większą popularność w różnych branżach (rysunek 1), a pilotowanie tych urządzeń stało się jednym z najszybciej rozwijających się zawodów. W ostatnich latach zaobserwowano znaczny rozwój logistyki powietrznej oraz wykorzystania dronów w dziedzinach reklamy, fotografii i produkcji filmowej. Jest to zwiastunem nadchodzącego gigantycznego boomu w dziedzinie logistyki powietrznej. Sukcesy na pewno można będzie świętować przede wszystkim w logistyce cywilnej, ale także w sektorze wojskowym.

1) Uniwersytet Papieski im. Jana Pawła 2, Kraków 2) Politechnika Poznańska, Poznań

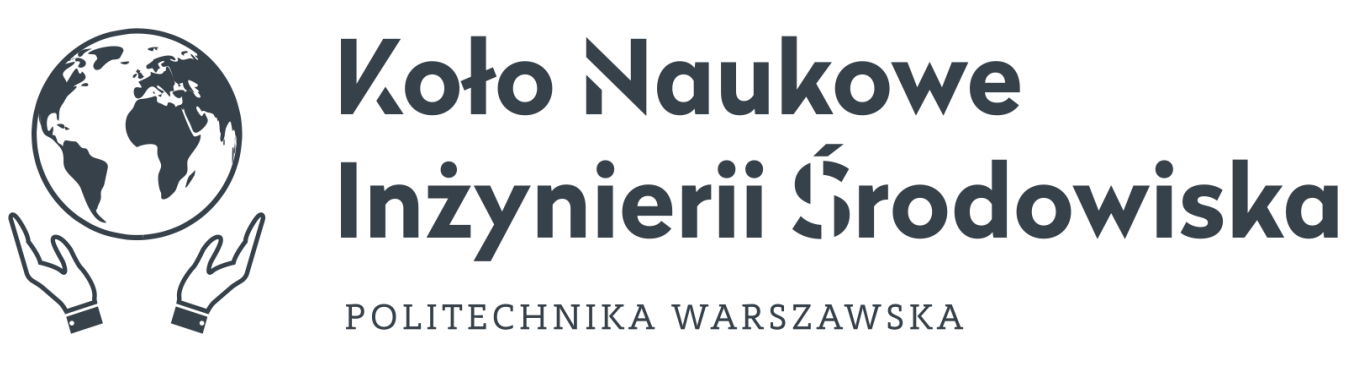

**Zapraszamy na 4 Seminarium Praktyczne Aspekty Inżynierii Chemicznej PAIC 2024**  16-17 Maja 2024, Zaniemyśl, Polska

http://paic.put.poznan.pl

Dzięki zainstalowaniu odpowiedniego oprzyrządowania tj. kamery rejestrującej promieniowanie w paśmie podczerwieni termalnej na dronie, możliwe jest prowadzenie monitoringu zwierząt poprzez sprawdzanie ich liczebności. Natomiast standardowa kamera rejestrująca w paśmie widzialnym pozwala rejestrować szkody w uprawach, spowodowane przez te zwierzęta. Natomiast gdy do tego samego drona podłączymy kamerę rejestrującą pasma w zakresie podczerwieni, co pozwala np. na wyznaczanie mapy wskaźnika stanu zdrowia roślin, zwanej NDVI (ang. *Normalised Differential Vegetation Index*), na trudnodostępnych obszarach, takich jak bagna i mokradła. Wykorzystanie kamer termalnych, wielo- lub hiperspektralnych pozwala dostrzec niepokojące sygnały wcześniej, zanim byłyby one widoczne gołym okiem. To z kolei daje szansę na szybką interwencję i ochronę określonych obszarów, na przykład siedlisk chronionych roślin i zwierząt, przed negatywnymi zmianami. Kamera termalna umożliwia pomiar temperatury powierzchni roślin. Przesuszone rośliny wykazują wyższą temperaturę, podczas gdy niskie temperatury świadczą o niezaburzonych procesach życiowych roślin.

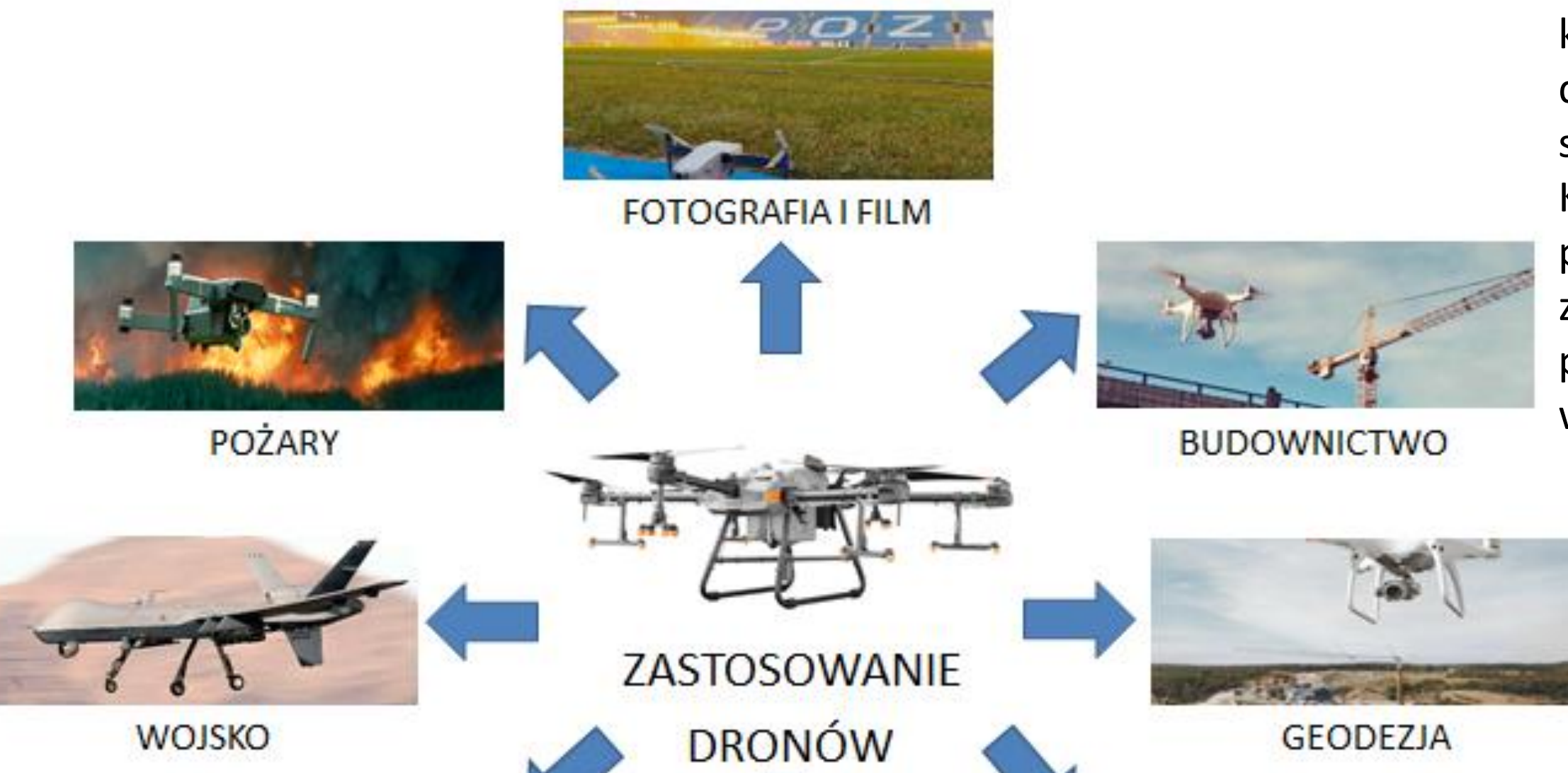

Głównym celem wykorzystania dronów jest zwiększenie bezpieczeństwa i efektywności pracowników. Dokonano przeglądu aktualnych przepisów prawnych związanych z wykorzystaniem dronów na rynku pracy oraz wskazano korzyści wynikające z ich zastosowań. Wskazano kluczowe znaczenie zawodu operatora dronów i obszary, w których innowacyjne rozwiązania techniczne mogą wspomóc bezpieczeństwo pracy.

Drony znalazły szerokie zastosowanie w branżach reklamowych i filmowych, umożliwiając nagrywanie z nietypowych perspektyw, co stało się dość powszechne. Jednak, drony oferują znacznie więcej niż tylko tworzenie zdjęć i filmów. W dziedzinie transportu powietrznego, drony stopniowo zdobywają rynek, oferując bardziej ekologiczne i wygodne rozwiązania. Będą używane do przewozu towarów i ludzi, przyszłością wydaje się być transport medyczny, dowóz jedzenia oraz dostawy kurierskie. Firmy ubezpieczeniowe również wykazują zainteresowanie dronami, które mogą zostać wykorzystane do inspekcji miejsc, gdzie wystąpiły awarie. Drony są szczególnie przydatne przy wyciekach toksycznych substancji, uszkodzonej infrastrukturze, a także do monitorowania rozległych terenów, na przykład po pożarach. Obserwacja z powietrza jest tu tańsza, wygodniejsza i bardziej skuteczna. W miarę rozwoju konfliktów międzynarodowych, drony zyskują na znaczeniu, jak pokazał to konflikt w Ukrainie. Drony o wartości kilku setek dolarów mogą precyzyjnie niszczyd pojazdy warte miliony dolarów. Są także doskonałe do celów rozpoznania, wywiadu oraz precyzyjnego niszczenia małych, ukrytych celów. Drony mają również szerokie zastosowanie w innych dziedzinach, takich jak akcje ratunkowe, poszukiwanie zaginionych, obserwacje przyrodnicze, inspekcje stanu upraw, pomiary geodezyjne, ochrona mienia, badania termiczne budynków oraz fotogrametria. Zastosowania te są różnorodne, a z czasem będą pojawiały się kolejne nowe możliwości wykorzystania dronów.

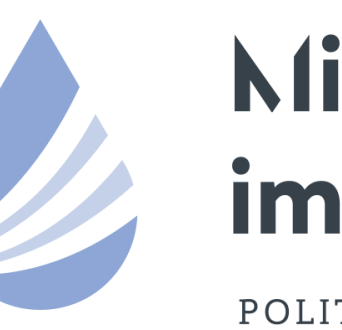

## Międzynarodowe Sympozjum im. Bolesława Krzysztofika AQUA

POLITECHNIKA WARSZAWSKA

Rys. 1. Przykładowe zastosowania dronów.

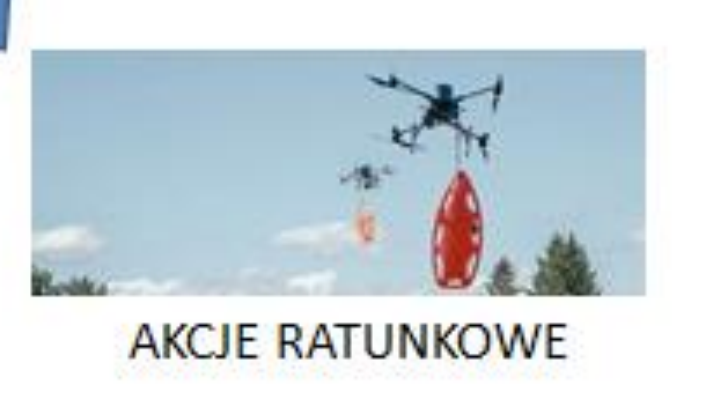

## **PODZIĘKOWANIA**

*Badania przeprowadzono w ramach programu SBAD Ministerstwa Edukacji i Nauki.*

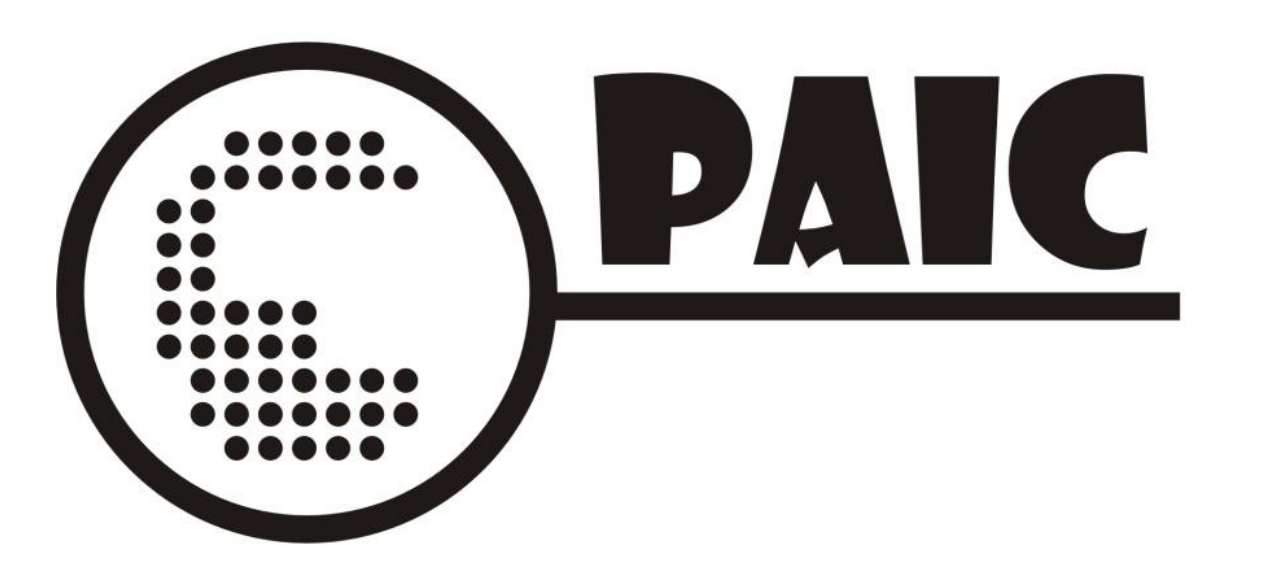

**Oskar Ochowiak<sup>1</sup> i Marek Ochowiak 2**

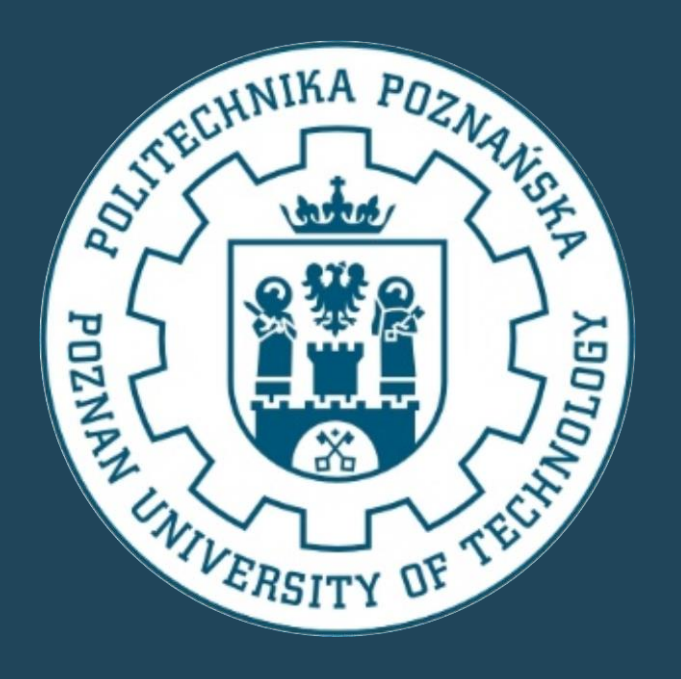

## **ZASTOSOWANIE DRONÓW W RÓŻNYCH DZIEDZINACH ŻYCIA**